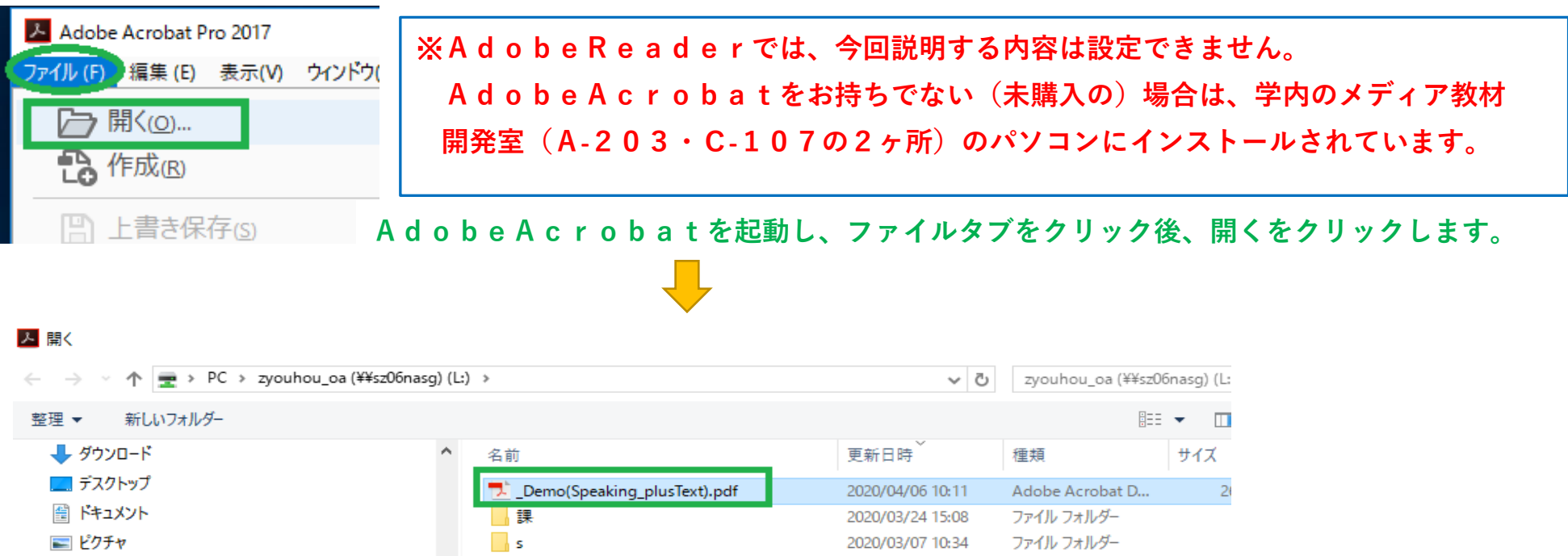

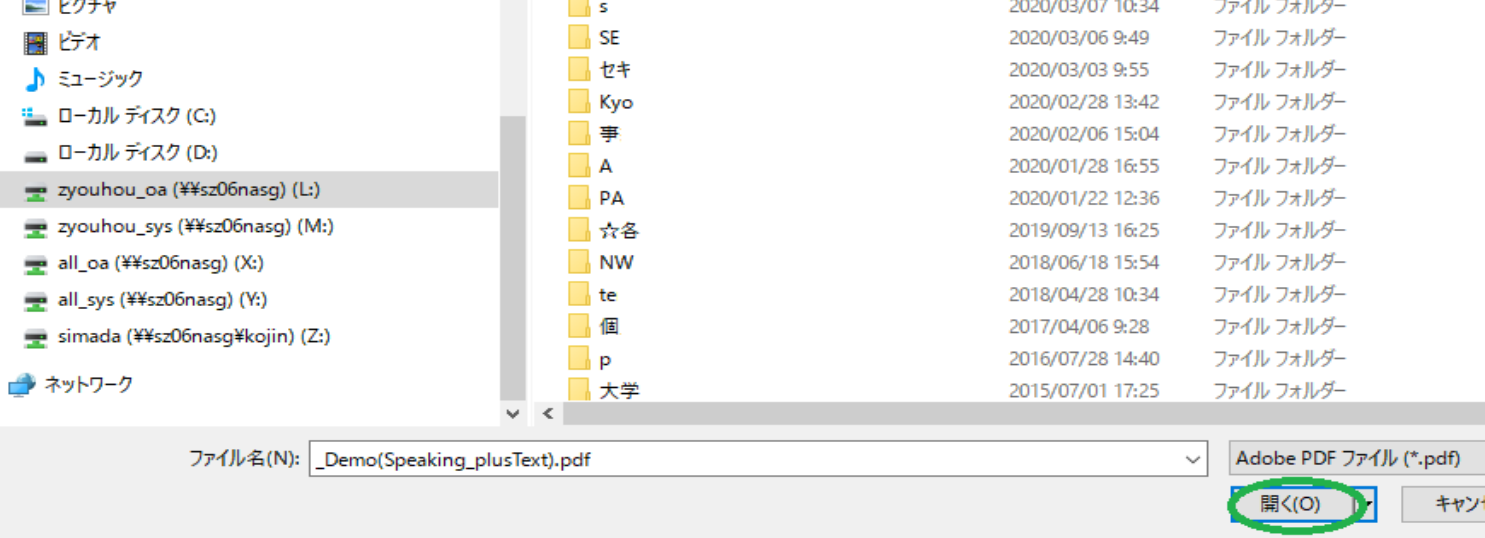

**編集対象のファイルを選択後、開くボタンをクリックする。**

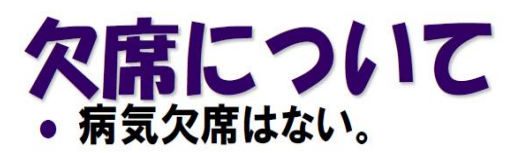

風邪などで大学に連絡する必要はない。

入院等で長期欠席する場合は教育支援課まで相談 すること。

• 認められる欠席は公認欠席・特別欠席のみ。

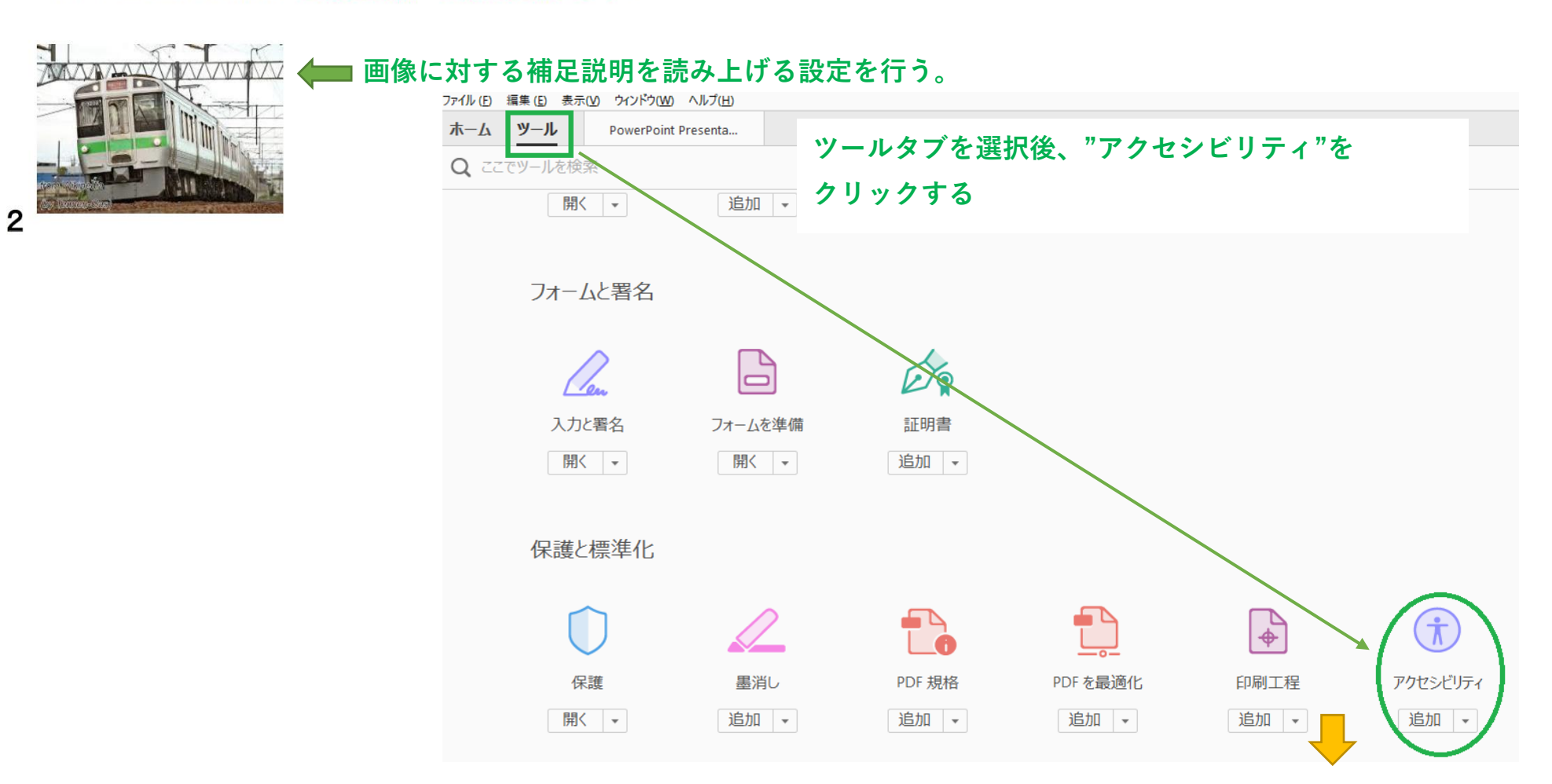

## こと。 られる欠席は公認欠席・特別欠席のみ。

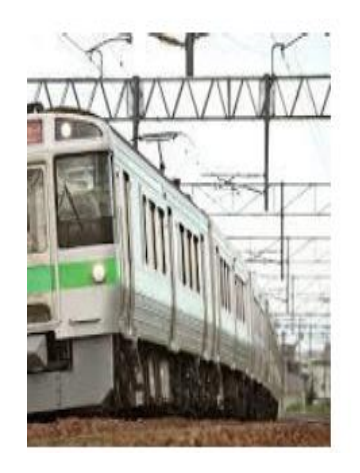

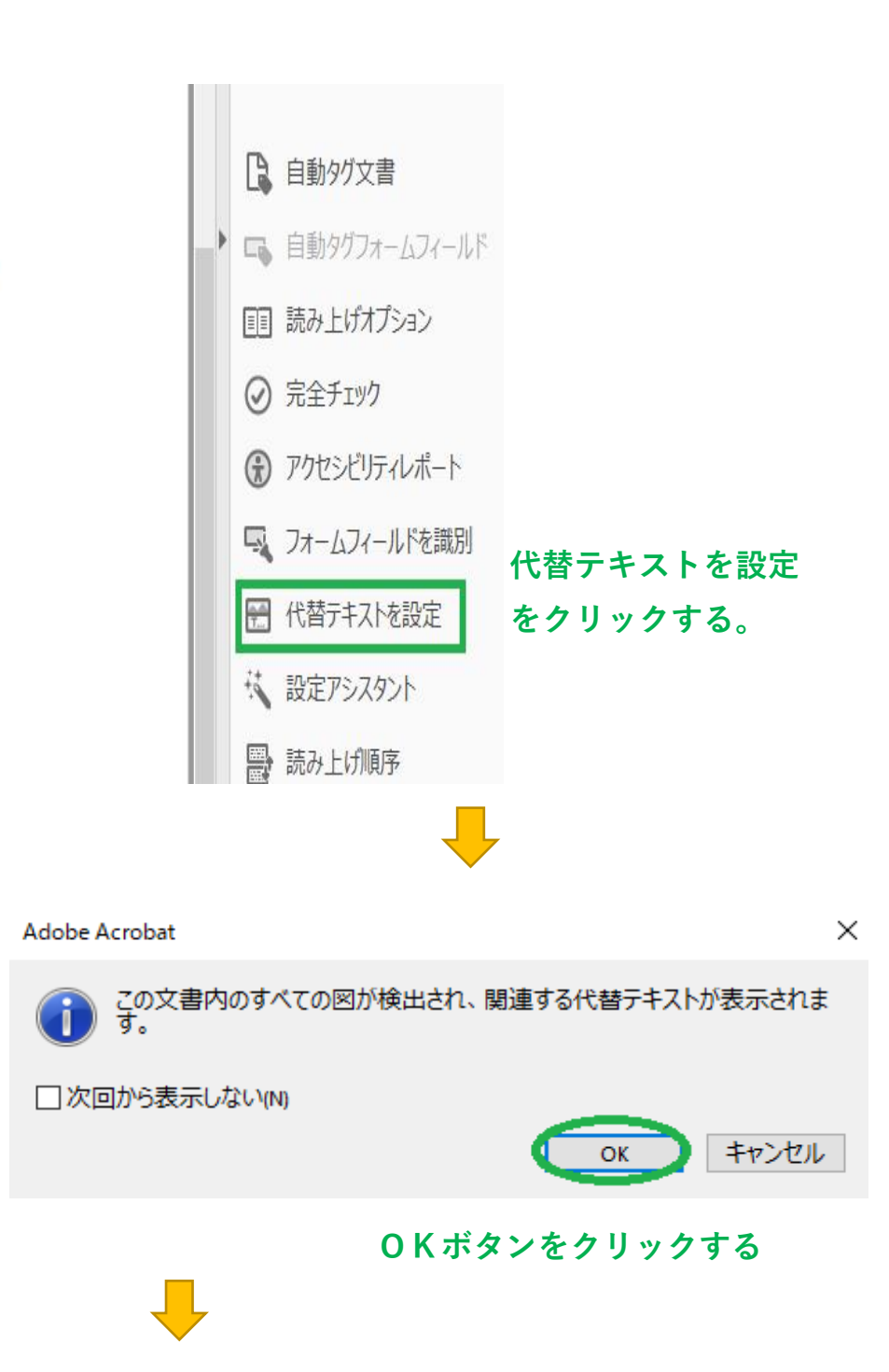

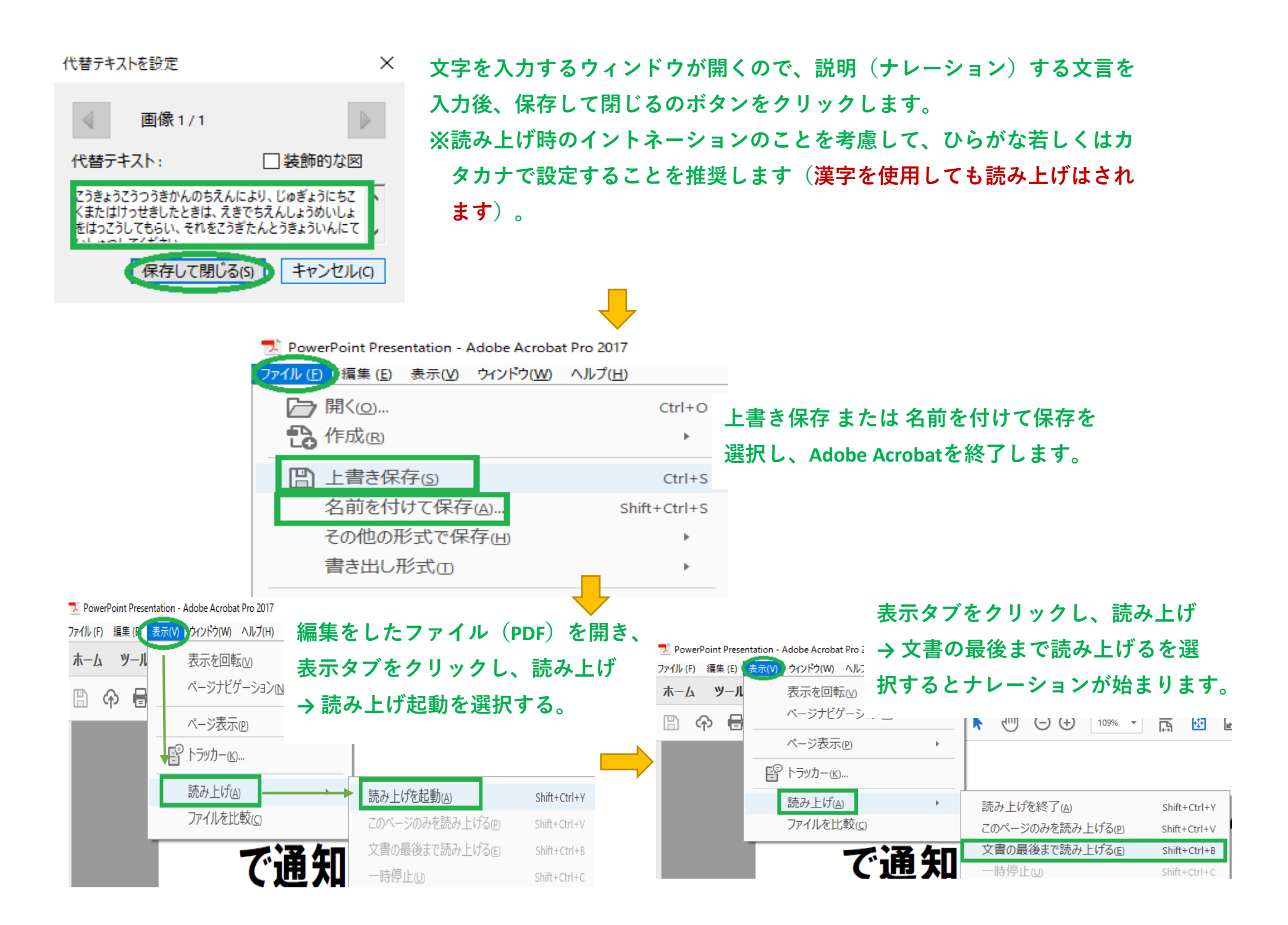